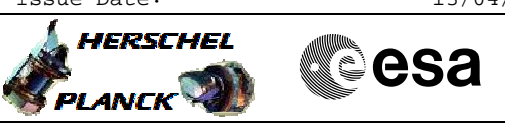

# **Procedure Summary**

### **Objectives**

This Herschel OBSM nominal procedure is used to perform the dump monitoring of one or several HIFI DPU PRAM memory areas. The memory dump is commanded using TC(6,5) and the memory locations content is received on ground in TM(6,6) packets. The procedure assumes that the command stack has already been generated using the OBSM system and is ready for loading on the Manual Stack. The command stack generation activity is not covered by this procedure.

#### **Summary of Constraints**

CDMU in Operational Mode

- HIFI in Intermediate mode (ASW running)

Memory areas are dumped through TC(6,5); this TC will be delayed

when there is an ongoing:

- TC(6,2) Load Memory Using Absolute Addresses
- TC(6,5) Dump Memory Using Absolute Addresses
- TC(6,9) Check Memory Using Absolute Addresses
- $TC(8, 4, 1, 1)$  Copy Memory

#### **Spacecraft Configuration**

**Start of Procedure**

CDMU in Operational Mode - HIFI in Intermediate mode (ASW running)

**End of Procedure**

Same as start

**Reference File(s)**

**Input Command Sequences**

**Output Command Sequences**

OFCP3142

**Referenced Displays**

**ANDs GRDs SLDs**

## **Configuration Control Information**

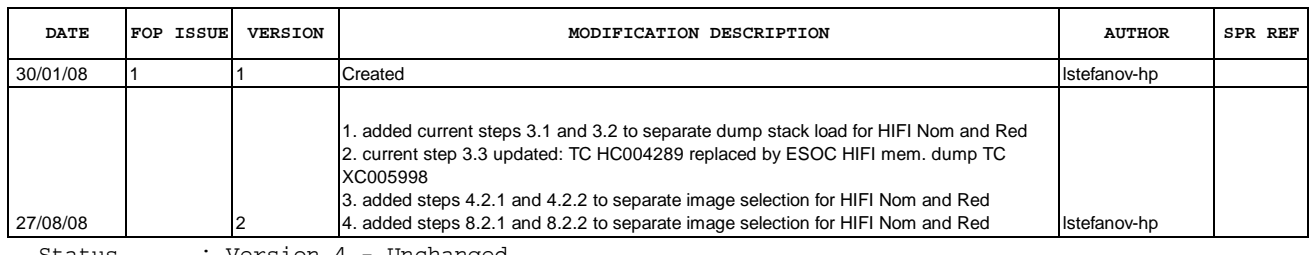

Doc No. :PT-HMOC-OPS-FOP-6001-OPS-OAH Fop Issue : 3.0 Fop Issue : 3.0<br>
Issue Date: 13/04/10

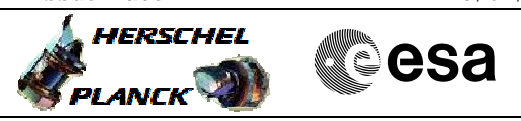

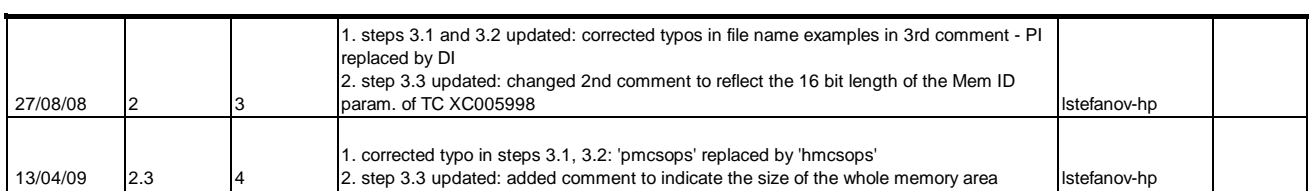

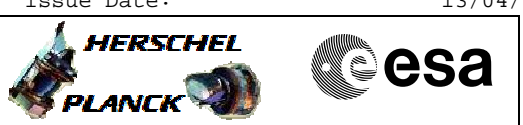

**Procedure Flowchart Overview**

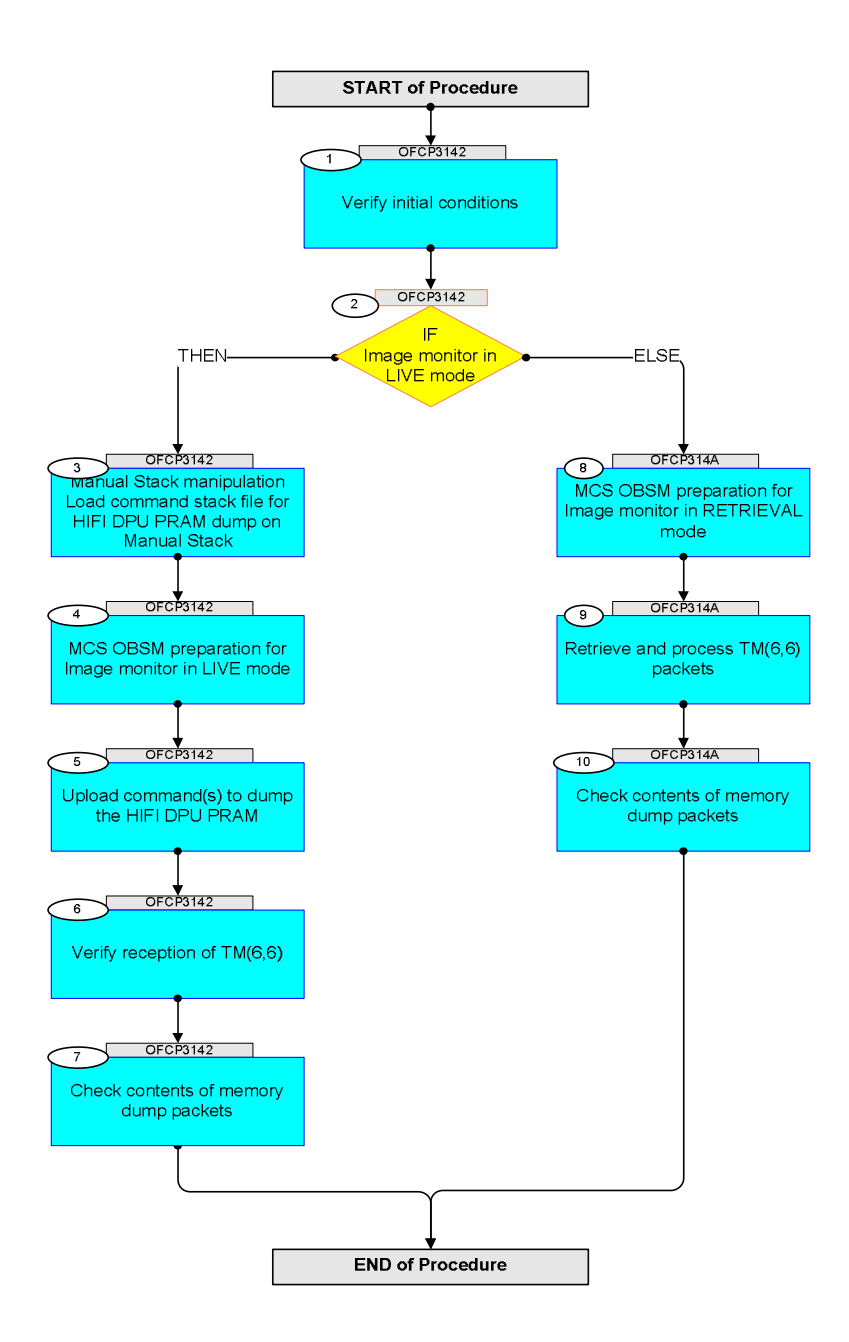

Doc No. :PT-HMOC-OPS-FOP-6001-OPS-OAH Fop Issue : 3.0 Issue Date: 13/04/10

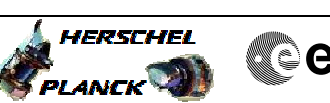

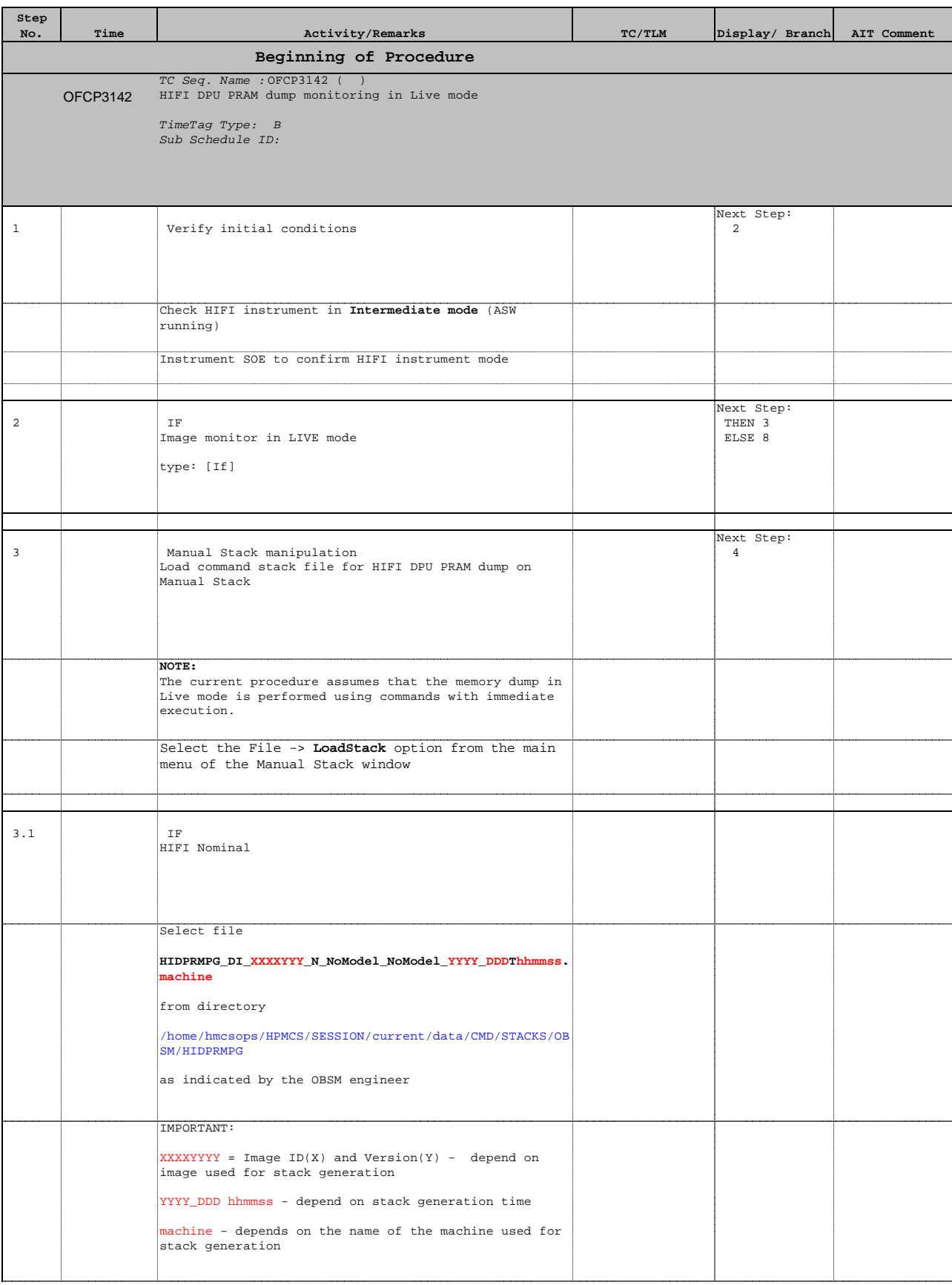

Doc No. :PT-HMOC-OPS-FOP-6001-OPS-OAH Fop Issue : 3.0 Issue Date: 13/04/10

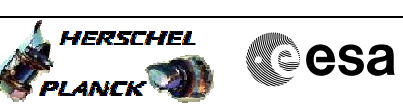

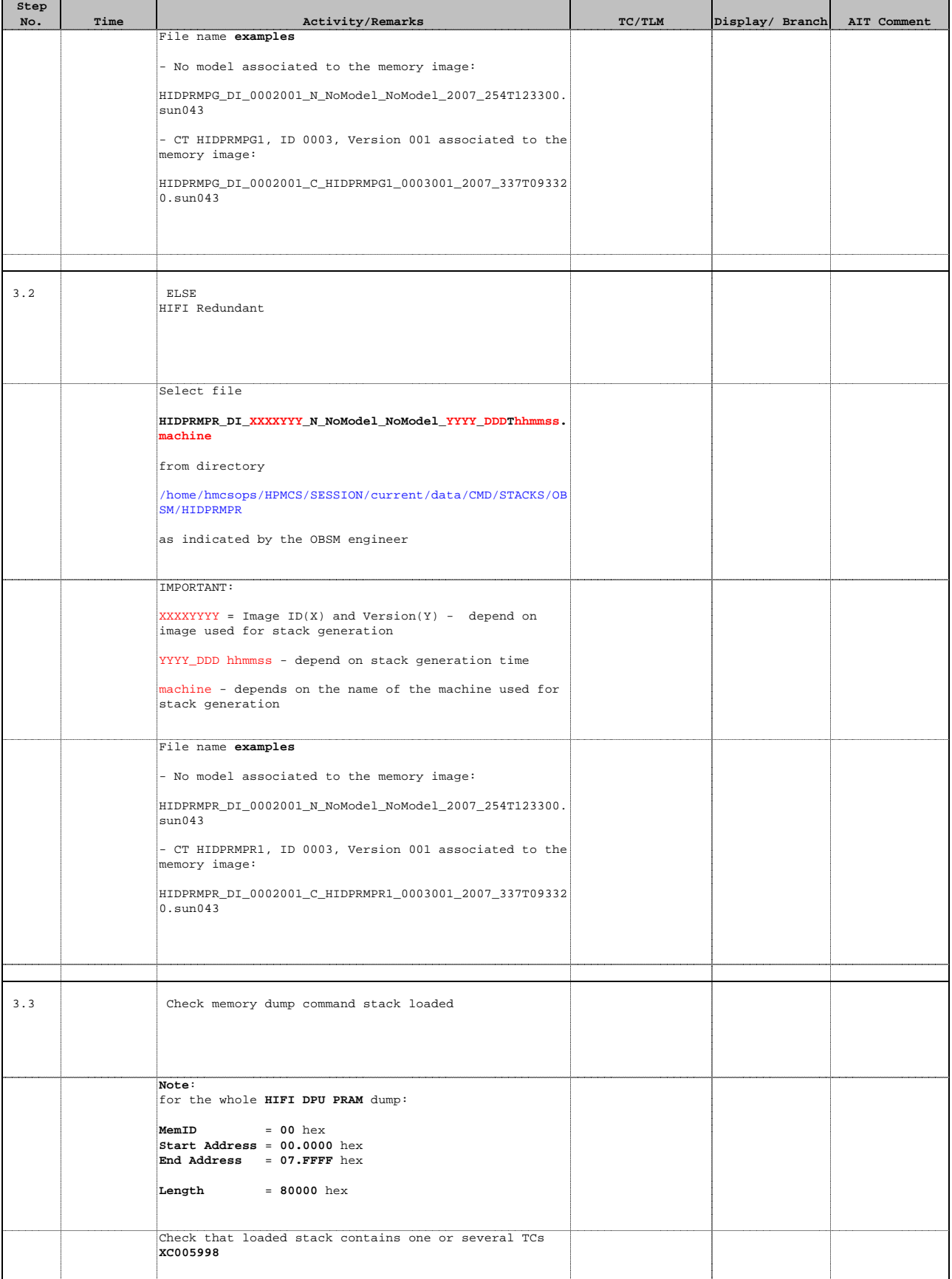

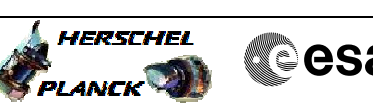

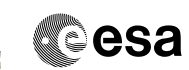

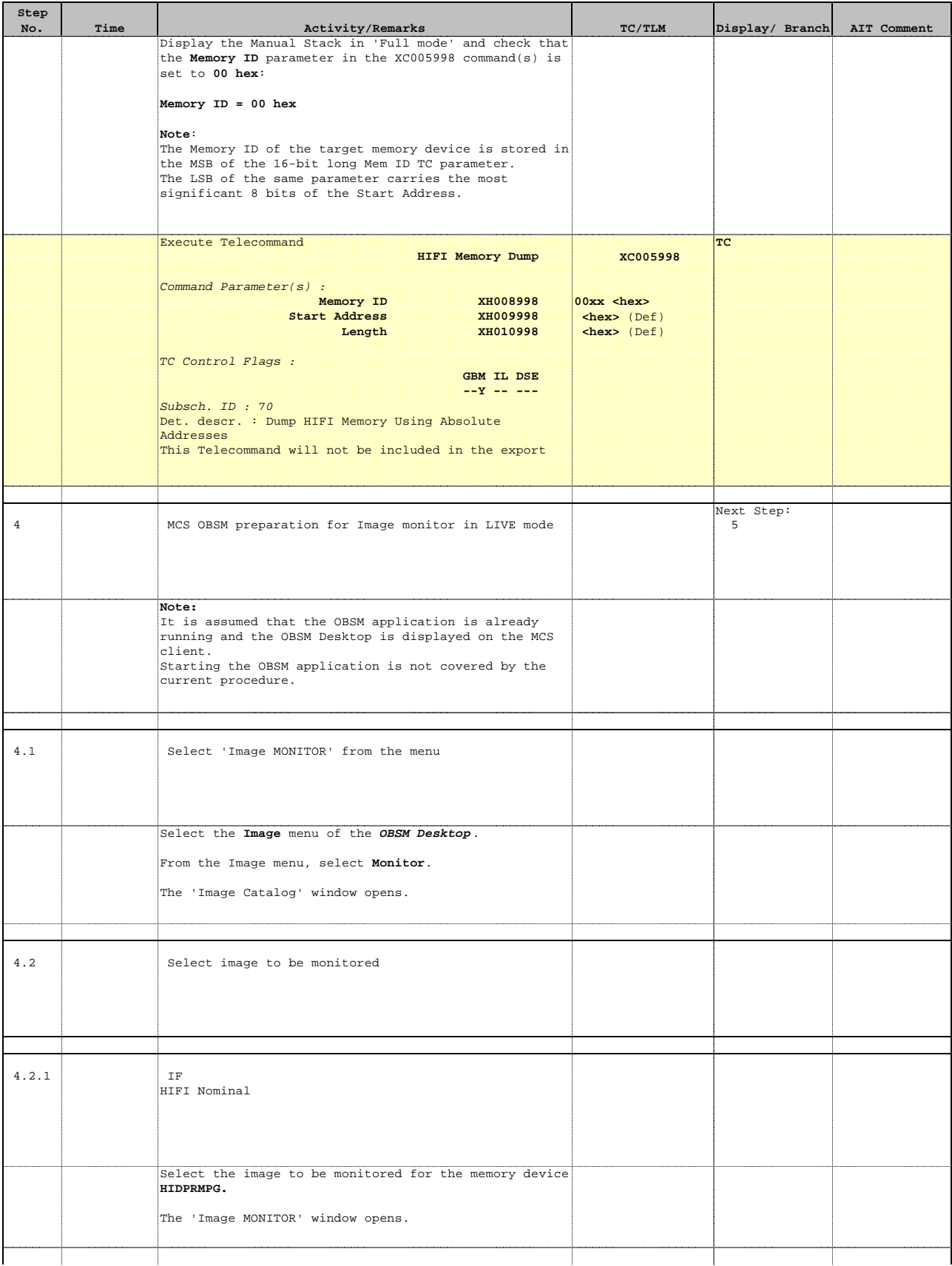

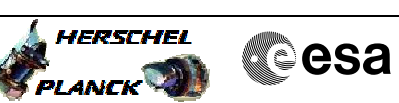

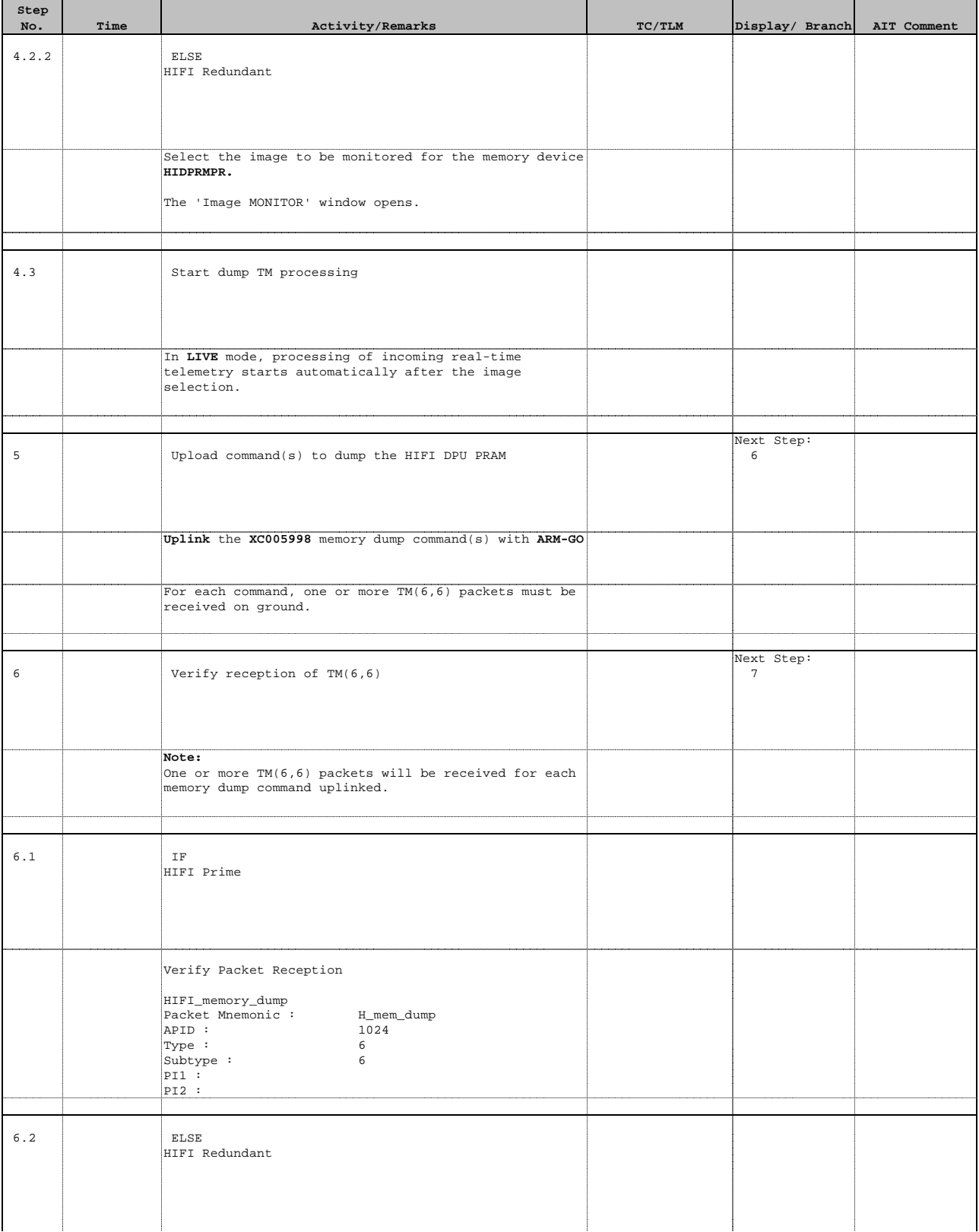

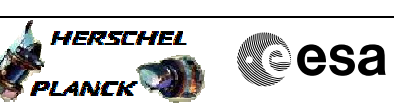

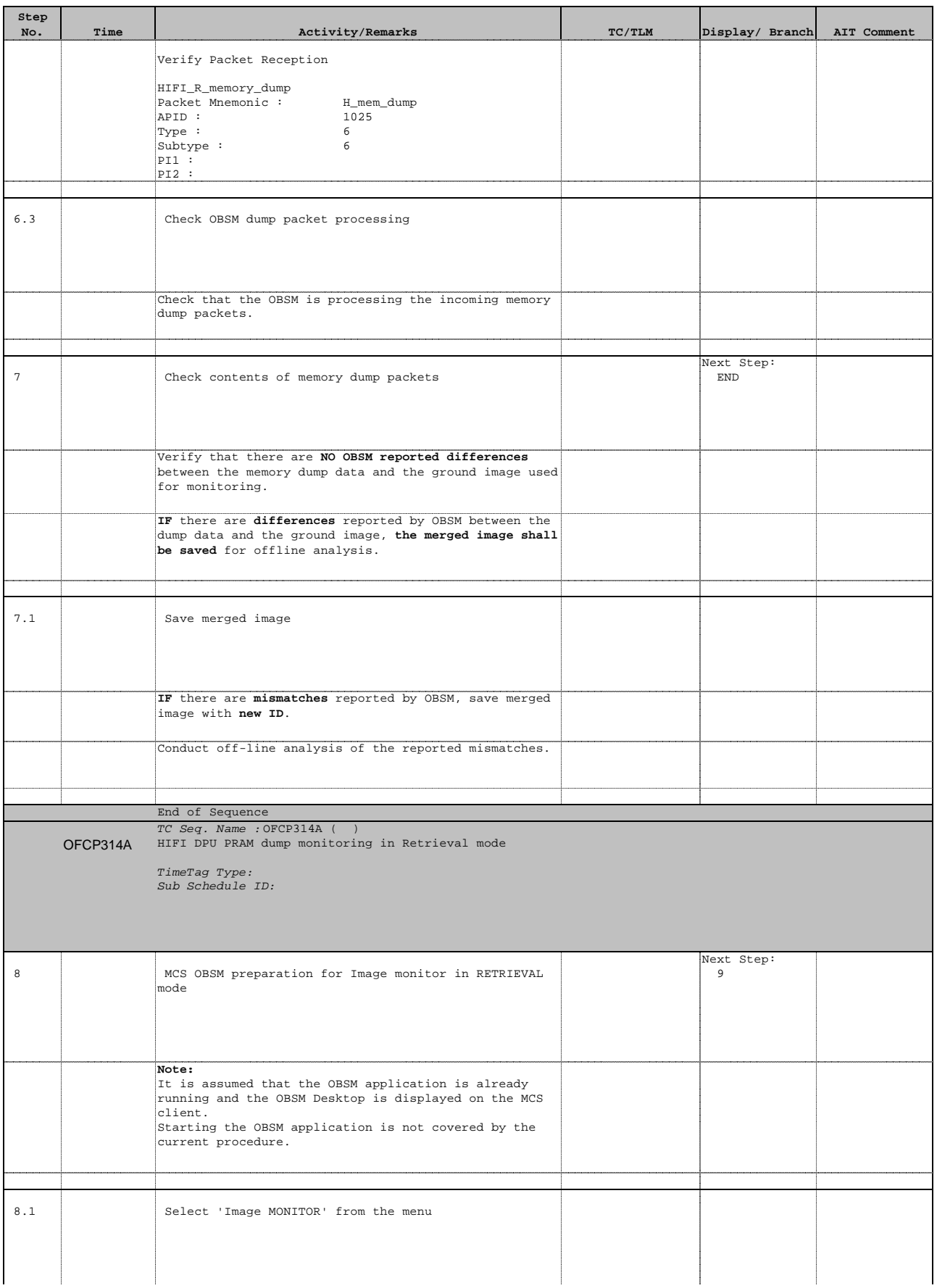

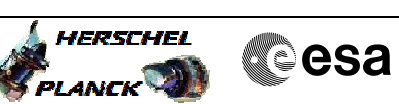

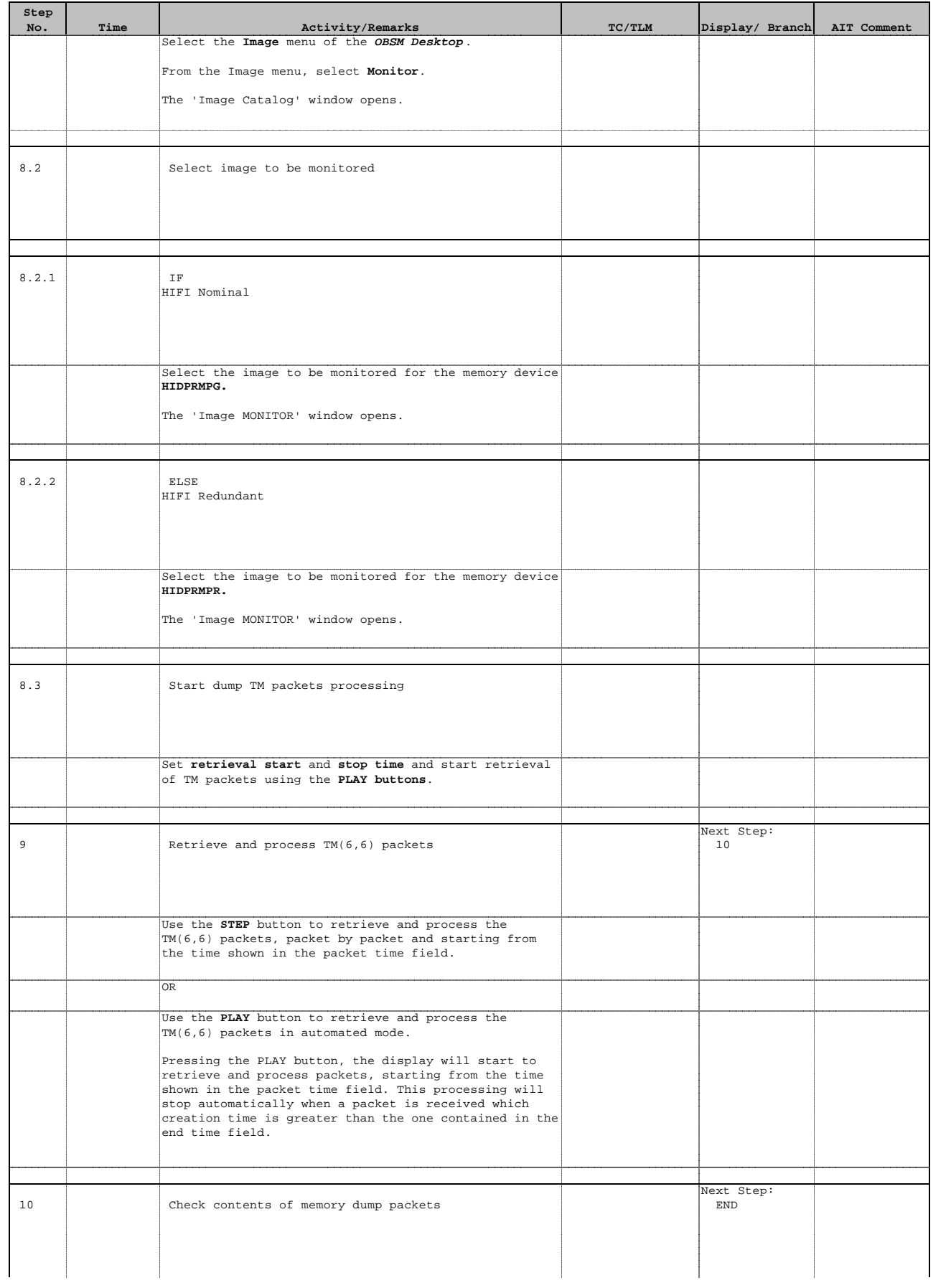

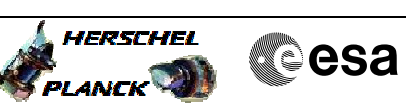

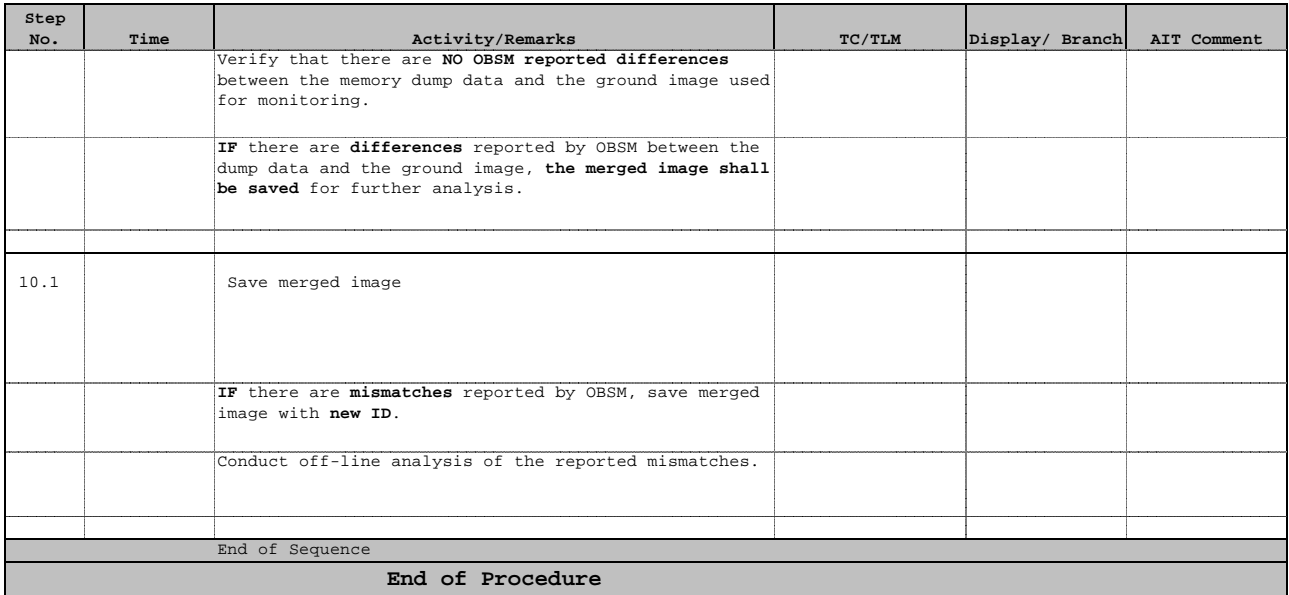